# **Inhaltsverzeichnis**

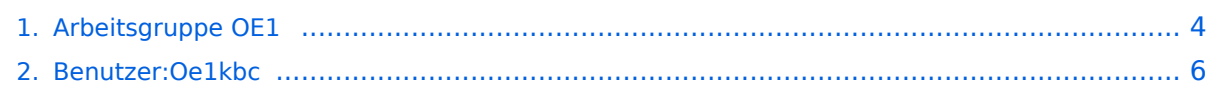

## **Arbeitsgruppe OE1**

[Versionsgeschichte interaktiv durchsuchen](https://wiki.oevsv.at) [VisuellWikitext](https://wiki.oevsv.at)

## **[Version vom 17. September 2010, 15:03](#page-3-0)  [Uhr](#page-3-0) ([Quelltext anzeigen\)](#page-3-0)** [Oe1kbc](#page-5-0) [\(Diskussion](https://wiki.oevsv.at/w/index.php?title=Benutzer_Diskussion:Oe1kbc&action=view) | [Beiträge\)](https://wiki.oevsv.at/wiki/Spezial:Beitr%C3%A4ge/Oe1kbc) K [← Zum vorherigen Versionsunterschied](#page-3-0)

## **[Version vom 23. September 2010, 20:14](#page-3-0)  [Uhr](#page-3-0) [\(Quelltext anzeigen](#page-3-0))** [Oe1kbc](#page-5-0) ([Diskussion](https://wiki.oevsv.at/w/index.php?title=Benutzer_Diskussion:Oe1kbc&action=view) | [Beiträge](https://wiki.oevsv.at/wiki/Spezial:Beitr%C3%A4ge/Oe1kbc)) K

[Zum nächsten Versionsunterschied →](#page-3-0)

\* OE1XVC Roter Hiasl Wien 22 - vertikal -

\* OE1XRU Wien Bisamberg Wien 21 - [[horizontal]] mit 90° Sektor - **5745** 

#### **Zeile 3: Zeile 3:**

5745

\* OE1XDS AKH Wien 9 - vertikal - 5785 \* OE1XDS AKH Wien 9 - vertikal - 5785

\* OE1XVC Roter Hiasl Wien 22 - vertikal - 5745

\* OE1XRU Wien Bisamberg Wien 21 - [[horizontal]] mit 90° Sektor - **5785 <sup>+</sup>**

'''News OE1XRU''': '''News OE1XRU''':

## Version vom 23. September 2010, 20:14 Uhr

### [Aktive Usereinstiege:](https://wiki.oevsv.at/w/index.php?title=Aktive_Usereinstiege:&action=view)

**−**

- OE1XDS AKH Wien 9 vertikal 5785
- OE1XVC Roter Hiasl Wien 22 vertikal 5745
- OE1XRU Wien Bisamberg Wien 21 [horizontal](https://wiki.oevsv.at/w/index.php?title=Horizontal&action=view) mit 90° Sektor 5745

```
News OE1XRU:
```

```
 * eine zweite Sektorantenne für den Bisamberg ist bereits bestellt,
   damit wird auch der Bereich von Gerasdorf bis Klosterneuburg erweitert.
 * Datei:new2blinkt.gif Mumble Server bringt Live-Audio von OE1XUU 
(Kahlenberg) und OE1XDS (D-Star)
   Download über http://web.oe1.ampr.at/download.html (Mumble 1.2.2)
```
Einstiege in Wien sind generell über 5GHz Zugang zu erreichen: SSID: HAMNET<br>Frequenz: 5785/5 5785/5745 MHz Bandbreite: 5MHz DHCP

**Info:**

# **BlueSpice4**

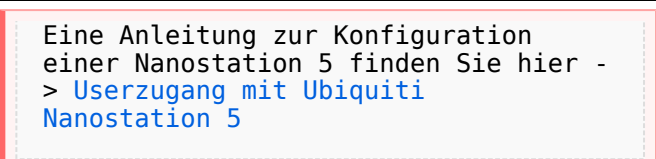

**Wichtig:** Die Nanostation 5 sollte nicht über 20dbm Signalstärke betrieben werden, der SNR geht sonst um 8-10 db zurück.

In Wien ist der Index Web Server für OE1 [\[1\]](http://web.oe1.ampr.at), eine Web Cam [\[2\]](http://webcam.oe1xru.ampr.at) und ein Mumble Server On Air gegangen.

Nähere Informationen unter [Anwendungen im Hamnet](http://wiki.oevsv.at/index.php/Anwendungen_am_HAMNET).

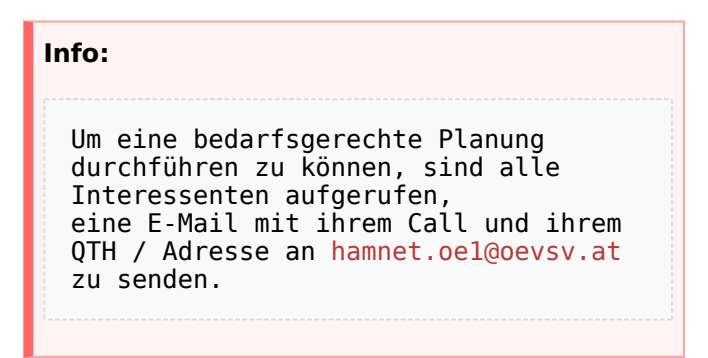

# Vortrag über Remotebetrieb auf KW und UKW über HAMNET

Donnerstag 7. Oktober 2010 19:00 Uhr - LV1 - Vortragender ist Kurt OE1KBC Zudem wird Gregor OE1SGW über den aktuellen Ausbaustand von HAMNET in Wien berichten

Weitere Infos zum Vortrag [\[3\]](http://www.oe1.oevsv.at/opencms/modules/events/210100613_remote_betrieb_hamnet_oe1sgw.html?uri=/termine/veranstaltungen.html)

OE1SGW und das Wiener HAMNET Team

Stand 31.08.2010

## <span id="page-3-0"></span>**Arbeitsgruppe OE1: Unterschied zwischen den Versionen**

[Versionsgeschichte interaktiv durchsuchen](https://wiki.oevsv.at) [VisuellWikitext](https://wiki.oevsv.at)

## **[Version vom 17. September 2010, 15:03](#page-3-0)  [Uhr](#page-3-0) ([Quelltext anzeigen\)](#page-3-0)** [Oe1kbc](#page-5-0) [\(Diskussion](https://wiki.oevsv.at/w/index.php?title=Benutzer_Diskussion:Oe1kbc&action=view) | [Beiträge\)](https://wiki.oevsv.at/wiki/Spezial:Beitr%C3%A4ge/Oe1kbc) K [← Zum vorherigen Versionsunterschied](#page-3-0)

## **[Version vom 23. September 2010, 20:14](#page-3-0)  [Uhr](#page-3-0) [\(Quelltext anzeigen](#page-3-0))** [Oe1kbc](#page-5-0) ([Diskussion](https://wiki.oevsv.at/w/index.php?title=Benutzer_Diskussion:Oe1kbc&action=view) | [Beiträge](https://wiki.oevsv.at/wiki/Spezial:Beitr%C3%A4ge/Oe1kbc)) K

[Zum nächsten Versionsunterschied →](#page-3-0)

\* OE1XVC Roter Hiasl Wien 22 - vertikal -

\* OE1XRU Wien Bisamberg Wien 21 - [[horizontal]] mit 90° Sektor - **5745** 

#### **Zeile 3: Zeile 3:**

5745

\* OE1XDS AKH Wien 9 - vertikal - 5785 \* OE1XDS AKH Wien 9 - vertikal - 5785

\* OE1XVC Roter Hiasl Wien 22 - vertikal - 5745

\* OE1XRU Wien Bisamberg Wien 21 - [[horizontal]] mit 90° Sektor - **5785 <sup>+</sup>**

'''News OE1XRU''': '''News OE1XRU''':

## Version vom 23. September 2010, 20:14 Uhr

### [Aktive Usereinstiege:](https://wiki.oevsv.at/w/index.php?title=Aktive_Usereinstiege:&action=view)

**−**

- OE1XDS AKH Wien 9 vertikal 5785
- OE1XVC Roter Hiasl Wien 22 vertikal 5745
- OE1XRU Wien Bisamberg Wien 21 [horizontal](https://wiki.oevsv.at/w/index.php?title=Horizontal&action=view) mit 90° Sektor 5745

```
News OE1XRU:
```

```
 * eine zweite Sektorantenne für den Bisamberg ist bereits bestellt,
   damit wird auch der Bereich von Gerasdorf bis Klosterneuburg erweitert.
 * Datei:new2blinkt.gif Mumble Server bringt Live-Audio von OE1XUU 
(Kahlenberg) und OE1XDS (D-Star)
   Download über http://web.oe1.ampr.at/download.html (Mumble 1.2.2)
```
Einstiege in Wien sind generell über 5GHz Zugang zu erreichen: SSID: HAMNET<br>Frequenz: 5785/5 5785/5745 MHz Bandbreite: 5MHz DHCP

**Info:**

# **BlueSpice4**

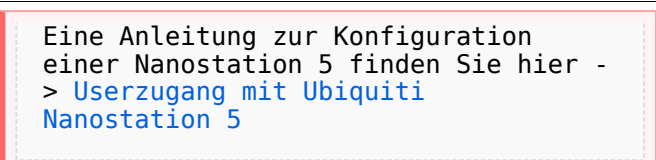

**Wichtig:** Die Nanostation 5 sollte nicht über 20dbm Signalstärke betrieben werden, der SNR geht sonst um 8-10 db zurück.

In Wien ist der Index Web Server für OE1 [\[1\]](http://web.oe1.ampr.at), eine Web Cam [\[2\]](http://webcam.oe1xru.ampr.at) und ein Mumble Server On Air gegangen.

Nähere Informationen unter [Anwendungen im Hamnet](http://wiki.oevsv.at/index.php/Anwendungen_am_HAMNET).

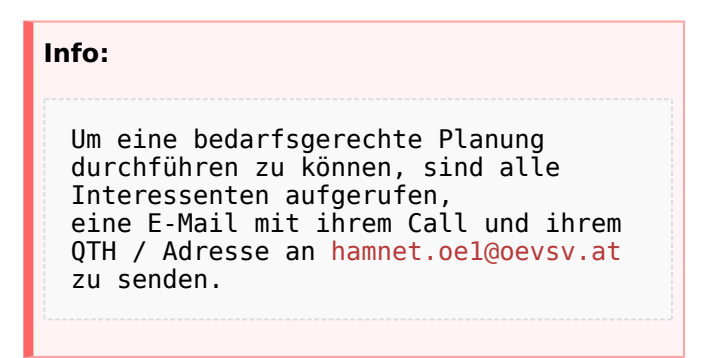

# Vortrag über Remotebetrieb auf KW und UKW über HAMNET

Donnerstag 7. Oktober 2010 19:00 Uhr - LV1 - Vortragender ist Kurt OE1KBC Zudem wird Gregor OE1SGW über den aktuellen Ausbaustand von HAMNET in Wien berichten

Weitere Infos zum Vortrag [\[3\]](http://www.oe1.oevsv.at/opencms/modules/events/210100613_remote_betrieb_hamnet_oe1sgw.html?uri=/termine/veranstaltungen.html)

OE1SGW und das Wiener HAMNET Team

Stand 31.08.2010

## <span id="page-5-0"></span>**Arbeitsgruppe OE1: Unterschied zwischen den Versionen**

[Versionsgeschichte interaktiv durchsuchen](https://wiki.oevsv.at) [VisuellWikitext](https://wiki.oevsv.at)

## **[Version vom 17. September 2010, 15:03](#page-3-0)  [Uhr](#page-3-0) ([Quelltext anzeigen\)](#page-3-0)** [Oe1kbc](#page-5-0) [\(Diskussion](https://wiki.oevsv.at/w/index.php?title=Benutzer_Diskussion:Oe1kbc&action=view) | [Beiträge\)](https://wiki.oevsv.at/wiki/Spezial:Beitr%C3%A4ge/Oe1kbc) K [← Zum vorherigen Versionsunterschied](#page-3-0)

## **[Version vom 23. September 2010, 20:14](#page-3-0)  [Uhr](#page-3-0) [\(Quelltext anzeigen](#page-3-0))** [Oe1kbc](#page-5-0) ([Diskussion](https://wiki.oevsv.at/w/index.php?title=Benutzer_Diskussion:Oe1kbc&action=view) | [Beiträge](https://wiki.oevsv.at/wiki/Spezial:Beitr%C3%A4ge/Oe1kbc)) K

[Zum nächsten Versionsunterschied →](#page-3-0)

\* OE1XVC Roter Hiasl Wien 22 - vertikal -

\* OE1XRU Wien Bisamberg Wien 21 - [[horizontal]] mit 90° Sektor - **5745** 

#### **Zeile 3: Zeile 3:**

5745

\* OE1XDS AKH Wien 9 - vertikal - 5785 \* OE1XDS AKH Wien 9 - vertikal - 5785

\* OE1XVC Roter Hiasl Wien 22 - vertikal - 5745

\* OE1XRU Wien Bisamberg Wien 21 - [[horizontal]] mit 90° Sektor - **5785 <sup>+</sup>**

'''News OE1XRU''': '''News OE1XRU''':

## Version vom 23. September 2010, 20:14 Uhr

### [Aktive Usereinstiege:](https://wiki.oevsv.at/w/index.php?title=Aktive_Usereinstiege:&action=view)

**−**

- OE1XDS AKH Wien 9 vertikal 5785
- OE1XVC Roter Hiasl Wien 22 vertikal 5745
- OE1XRU Wien Bisamberg Wien 21 [horizontal](https://wiki.oevsv.at/w/index.php?title=Horizontal&action=view) mit 90° Sektor 5745

```
News OE1XRU:
```

```
 * eine zweite Sektorantenne für den Bisamberg ist bereits bestellt,
   damit wird auch der Bereich von Gerasdorf bis Klosterneuburg erweitert.
 * Datei:new2blinkt.gif Mumble Server bringt Live-Audio von OE1XUU 
(Kahlenberg) und OE1XDS (D-Star)
   Download über http://web.oe1.ampr.at/download.html (Mumble 1.2.2)
```
Einstiege in Wien sind generell über 5GHz Zugang zu erreichen: SSID: HAMNET<br>Frequenz: 5785/5 5785/5745 MHz Bandbreite: 5MHz DHCP

**Info:**

# **BlueSpice4**

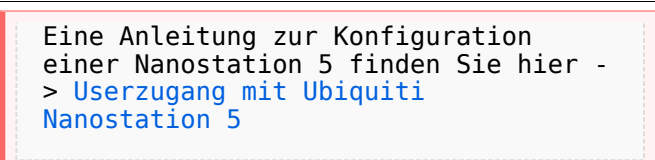

**Wichtig:** Die Nanostation 5 sollte nicht über 20dbm Signalstärke betrieben werden, der SNR geht sonst um 8-10 db zurück.

In Wien ist der Index Web Server für OE1 [\[1\]](http://web.oe1.ampr.at), eine Web Cam [\[2\]](http://webcam.oe1xru.ampr.at) und ein Mumble Server On Air gegangen.

Nähere Informationen unter [Anwendungen im Hamnet](http://wiki.oevsv.at/index.php/Anwendungen_am_HAMNET).

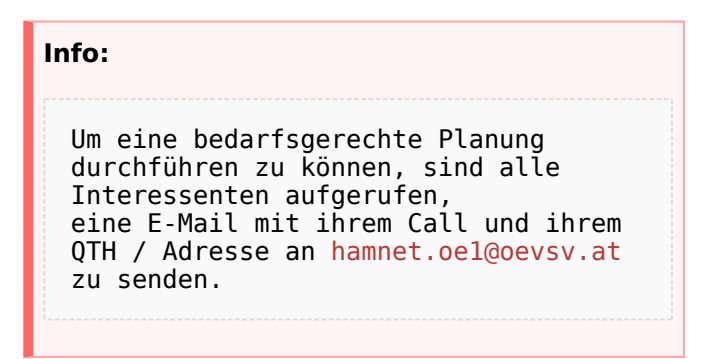

# Vortrag über Remotebetrieb auf KW und UKW über HAMNET

Donnerstag 7. Oktober 2010 19:00 Uhr - LV1 - Vortragender ist Kurt OE1KBC Zudem wird Gregor OE1SGW über den aktuellen Ausbaustand von HAMNET in Wien berichten

Weitere Infos zum Vortrag [\[3\]](http://www.oe1.oevsv.at/opencms/modules/events/210100613_remote_betrieb_hamnet_oe1sgw.html?uri=/termine/veranstaltungen.html)

OE1SGW und das Wiener HAMNET Team

Stand 31.08.2010